## **ScanIt +Активация Скачать бесплатно [32|64bit]**

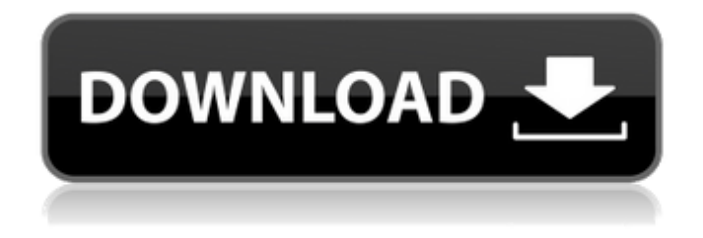

ScanIt — это программное приложение, предназначенное для интеграции сканеров в вашу собственную рабочую станцию для 3D-проектирования в САПР. Вам не нужно импортировать существующие графические файлы, так как формат файлов ScanIt CAD DFC поддерживает все чертежи AutoCAD и CATIA и практически все приложения CAD для твердотельного моделирования. Отзывы клиентов: Scansit — лучшее интегрированное программное обеспечение САПР, которое я использовал. Я использовал Autodesk и Bentley в разное время, но функции рабочего процесса Scansit значительно упростили использование уже имеющегося у меня программного обеспечения. Кроме того, поскольку оно интегрировано в AutoCAD и CATIA, это бесплатное программное обеспечение, которое с самого начала интегрируется во все мои рабочие процессы. Вердикт: Если вы хотите добавить новые символы сварки в свой чертеж САПР, используя имеющиеся у вас чертежи AutoCAD или CATIA, ScanIt — это бесплатная и эффективная программа. Описание видеохаба: Videohub — первое и единственное приложение для iPhone со встроенным облачным видеоплеером. Если вы видеоблогер, которому нужен простой инструмент для управления своей аудиторией, Videohub — это то, что вам нужно. Videohub, поддерживаемый Dropbox и собственным облачным сервером, позволяет хранить ваши видео в Интернете, делиться ими со своей аудиторией и добавлять их в закладки. Только представьте, что вы выкладываете видео о своем недавнем путешествии по Европе, его будет недостаточно загрузить на Youtube или Vimeo, вам нужно будет сохранить прямую ссылку в своем блоге. Согласно вебсайту Videohub, облачный видеоплеер может без проблем загружать ваши видео, не загружая их локально, все они работают так же, как они хранятся на вашем компьютере. С ограничением файла Dropbox в 2 ГБ ваши видео начнут расти, и Videohub не позволит вам загружать больше этого ограничения, все они хранятся в облаке или непосредственно на сервере Videohub. У вас есть возможность помечать свои видео, делиться ими с друзьями и семьей, отслеживать комментарии и даже запускать опрос из облачного проигрывателя. Videohub делает все это. Отзывы клиентов: Это приложение немного ограничено (обмен в облаке Flickr платный), но это отличное решение для управления вашими видео и их комментариями. Закладки великолепны, и вы также можете запускать опросы с iPhone. Скачать Видеохаб из App Store Купить Videohub в App Store Вердикт: видеоч

## **ScanIt**

- ScanIt — простая утилита, которая помогает сканировать, архивировать и упорядочивать ваши изображения. - Совместимость с Windows - Интерфейс командной строки - Архив, который может быть создан приложением, представляет собой файл .scn, и вы можете открыть его из любого проводника Windows. - Формат файла .scn очень удобен для сканирования и систематизации. - Вы можете использовать ScanIt как автономное или портативное приложение. - Вы можете получить список изображений, которые были недавно отсканированы ScanIt на вкладке «Недавнее сканирование». - Вы можете просмотреть выбранное изображение, дважды щелкнув по нему. - Вы можете искать изображение по его названию или с помощью функции поиска. - Вы можете настроить свойства отсканированного изображения, щелкнув его правой кнопкой мыши. - Вы можете редактировать свойства отсканированного изображения, щелкнув изображение правой кнопкой мыши в списке «Последнее сканирование» и выбрав «Редактировать свойства». - Картинка, которая была импортирована в приложение как скан, может быть удалена с помощью функции «Удалить» в списке «Последние сканы». - Вы можете просмотреть список изображений, которые были добавлены в архив с помощью кнопки "Добавить в архив" в главном окне приложения. - Вы можете экспортировать архив в виде ZIP-файла. - Вы можете удалить или удалить и переустановить приложение с помощью кнопки «Удалить» в главном окне приложения. - Вы можете закрыть приложение, нажав кнопку "Выход" в главном окне приложения. - Окно приложения очень маленькое и его можно скрыть, нажав кнопку "Скрыть" в главном окне приложения. - Вы можете закрыть приложение, не закрывая главное окно, нажав кнопку «Перезагрузить» в главном окне приложения. - Вы можете получить доступ к главному окну приложения с помощью кнопки «Просмотр». - Кнопки навигации в главном окне приложения: - Сканируй - Недавнее сканирование - Архив - Настройки Поддерживаемые ОС: Windows 10 64-разрядная, Windows 8.1, Windows 8, Windows 7, Windows Vista, Windows XP, Windows 2000, Windows NT Файловый менеджер для KDE Описание: Файловый менеджер — это бесплатный файловый менеджер с открытым исходным кодом для KDE. Это многофункциональный файловый менеджер, который поддерживает FTP, SMB, WebDAV, сетевые ресурсы, Zip, Git и многое другое всего за несколько кликов. Функции: - Очень простое обращение. fb6ded4ff2

[https://www.jatirbarta.com/okdo-powerpoint-merger-command-line-ключ-free-license-key-скачать](https://www.jatirbarta.com/okdo-powerpoint-merger-command-line-ключ-free-license-key-скачать-бесплатно-win-mac-2022-new/)[бесплатно-win-mac-2022-new/](https://www.jatirbarta.com/okdo-powerpoint-merger-command-line-ключ-free-license-key-скачать-бесплатно-win-mac-2022-new/)

<https://www.toimitustukku.fi/wp-content/uploads/2022/06/gilbgav.pdf> [https://starspie.com/wp-content/uploads/2022/06/Drive\\_Controller.pdf](https://starspie.com/wp-content/uploads/2022/06/Drive_Controller.pdf) [https://elsm.ch/advert/asus-epu-6-engine-%d0%ba%d1%80%d1%8f%d0%ba-%d1%81%d0%ba%d0%b0](https://elsm.ch/advert/asus-epu-6-engine-%d0%ba%d1%80%d1%8f%d0%ba-%d1%81%d0%ba%d0%b0%d1%87%d0%b0%d1%82%d1%8c/) [%d1%87%d0%b0%d1%82%d1%8c/](https://elsm.ch/advert/asus-epu-6-engine-%d0%ba%d1%80%d1%8f%d0%ba-%d1%81%d0%ba%d0%b0%d1%87%d0%b0%d1%82%d1%8c/)

<http://www.brumasrl.com/en/mgosoft-pdf-to-image-converter-активированная-полная-версия-с/> <https://accwgroup.com/winflash-basic-скачать-updated/>

[https://stonebridgehealthstaffing.com/wp-](https://stonebridgehealthstaffing.com/wp-content/uploads/Oxelon_Media_Converter_______Updated_2022.pdf)

[content/uploads/Oxelon\\_Media\\_Converter\\_\\_\\_\\_\\_\\_\\_Updated\\_2022.pdf](https://stonebridgehealthstaffing.com/wp-content/uploads/Oxelon_Media_Converter_______Updated_2022.pdf)

[https://natsegal.com/wp-content/uploads/2022/06/Minikube\\_\\_\\_Activator\\_\\_\\_PCWindows.pdf](https://natsegal.com/wp-content/uploads/2022/06/Minikube___Activator___PCWindows.pdf) <https://aposhop-online.de/2022/06/15/sputter-ключ-скачать-latest/>

[https://lear.orangeslash.com/advert/open-forex-platform-product-key-full-%d1%81%d0%ba%d0%b0%d](https://lear.orangeslash.com/advert/open-forex-platform-product-key-full-%d1%81%d0%ba%d0%b0%d1%87%d0%b0%d1%82%d1%8c-%d0%b1%d0%b5%d1%81%d0%bf%d0%bb%d0%b0%d1%82%d0%bd%d0%be-%d0%b1%d0%b5%d0%b7-%d1%80%d0%b5%d0%b3%d0%b8%d1%81%d1%82%d1%80/) [1%87%d0%b0%d1%82%d1%8c-%d0%b1%d0%b5%d1%81%d0%bf%d0%bb%d0%b0%d1%82%d0%](https://lear.orangeslash.com/advert/open-forex-platform-product-key-full-%d1%81%d0%ba%d0%b0%d1%87%d0%b0%d1%82%d1%8c-%d0%b1%d0%b5%d1%81%d0%bf%d0%bb%d0%b0%d1%82%d0%bd%d0%be-%d0%b1%d0%b5%d0%b7-%d1%80%d0%b5%d0%b3%d0%b8%d1%81%d1%82%d1%80/) [bd%d0%be-%d0%b1%d0%b5%d0%b7-%d1%80%d0%b5%d0%b3%d0%b8%d1%81%d1%82%d1%80/](https://lear.orangeslash.com/advert/open-forex-platform-product-key-full-%d1%81%d0%ba%d0%b0%d1%87%d0%b0%d1%82%d1%8c-%d0%b1%d0%b5%d1%81%d0%bf%d0%bb%d0%b0%d1%82%d0%bd%d0%be-%d0%b1%d0%b5%d0%b7-%d1%80%d0%b5%d0%b3%d0%b8%d1%81%d1%82%d1%80/) [https://diboa.co/wp-](https://diboa.co/wp-content/uploads/2022/06/Reconciliation_On_Fire______Product_Key___MacWin_March2022.pdf)

[content/uploads/2022/06/Reconciliation\\_On\\_Fire\\_\\_\\_\\_\\_\\_Product\\_Key\\_\\_\\_MacWin\\_March2022.pdf](https://diboa.co/wp-content/uploads/2022/06/Reconciliation_On_Fire______Product_Key___MacWin_March2022.pdf) <https://latinbusinessyellowpages.com/wp-content/uploads/2022/06/wendnat.pdf>

[https://kramart.com/wp-content/uploads/2022/06/DBF\\_To\\_MySQL\\_\\_\\_\\_\\_\\_\\_WinMac.pdf](https://kramart.com/wp-content/uploads/2022/06/DBF_To_MySQL_______WinMac.pdf)

<http://bleumartinionline.com/pdf-to-excel-converter-активированная-полная-версия-lifetime-activ.html> <https://mainemadedirect.com/wp-content/uploads/2022/06/CryptoExpert.pdf>

[https://onefad.com/i1/upload/files/2022/06/LqKwv9yThfWpfz8jCRW2\\_15\\_7ffd41c47639e500e209c93c](https://onefad.com/i1/upload/files/2022/06/LqKwv9yThfWpfz8jCRW2_15_7ffd41c47639e500e209c93c76c528fe_file.pdf) [76c528fe\\_file.pdf](https://onefad.com/i1/upload/files/2022/06/LqKwv9yThfWpfz8jCRW2_15_7ffd41c47639e500e209c93c76c528fe_file.pdf)

[https://www.sosho.pk/upload/files/2022/06/t26rL6BFnHOVMrOIp3Ea\\_15\\_23811e77c12cd39e79ca6a04](https://www.sosho.pk/upload/files/2022/06/t26rL6BFnHOVMrOIp3Ea_15_23811e77c12cd39e79ca6a043673c855_file.pdf) [3673c855\\_file.pdf](https://www.sosho.pk/upload/files/2022/06/t26rL6BFnHOVMrOIp3Ea_15_23811e77c12cd39e79ca6a043673c855_file.pdf)

[https://cuteteddybearpuppies.com/2022/06/focusrite-control-2802-кряк-with-serial-key-скачать](https://cuteteddybearpuppies.com/2022/06/focusrite-control-2802-кряк-with-serial-key-скачать-бесплатно-без-рег/)[бесплатно-без-рег/](https://cuteteddybearpuppies.com/2022/06/focusrite-control-2802-кряк-with-serial-key-скачать-бесплатно-без-рег/)

https://libreriaguillermo.com/wp-content/uploads/2022/06/RootCalc PCWindows 2022.pdf <https://siddhaastrology.com/wp-content/uploads/2022/06/finljann.pdf>